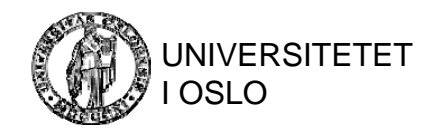

ŧН

## SQL: Integritetsregler, triggere og views

© Institutt for InformatikkINF3100 – 14.2.2011 – Ellen Munthe-Kaas 1

## Integritetsregler i SQL

- Kandidat- og primærnøkle r
- Referanseinte gritet – fremmednøkle r
- Domenebegrensende integritetsregler skranker på attributter og tupler
- Interrelasjonsskranker assertions
- Triggere

#### Primærnøkler

• Kan deklareres i **create table** sammen med primærnøkkelattributtet (bare hvis attributtet utgjør primærnøkkelen alene)

```
create table  MovieStar(
name char(30) primary key,
... );
```
 $\bullet$ Kan deklareres separat i **create table** etter attributtdeklarasjonene

```
create table  MovieStar(
 name char(30),
 ...primary key  (name)
);
```
## Regler for primærnøkler

- Maks én primærnøkkeldeklarasjon pr. relasjon
- Konsekvenser av deklarasjonen:
	- To tupler i relasjonen får ikke stemme overens i alle i attributtene i primærnøkkelen (selv ikke med bagrepresentasjon!) Forsøk på brudd ved **insert** eller **update** skal avvises av DBMSet

–Attributtene i primærnøkkelen får ikke inneholde **null**

• Primærnøkkelskranken må sjekkes ved hver **insert** og hver **update**

#### Kandidatnøkler

• Kan deklareres i **create table** sammen med nøkkelattributtet (bare hvis attributtet utgjør kandidatnøkkel alene)

```
create table  MovieStar(
address varchar(255) unique,
... );
```
• Kan deklareres separat i **create table** etter attributtdeklarasjonene

```
create table  MovieStar(
 name varchar(40),
 address varchar(255),
 ...unique (name,address) 
);
```
## Kandidatnøkler, regler

- Flere kandidatnøkkeldeklarasjoner er tillatt pr. relasjon
- Konsekvenser av deklarasjonen:
	- –– To tupler i relasjonen får ikke stemme overens i alle attributtene i kandidatnøkkelen
	- Kan brytes hvis ett eller flere av attributtene i kandidatnøkkelen inneholder **null**
- Kandidatnøkkelskranken må sjekkes ved hver **insert** og hver **update**

## Indekser på kandidatnøkler

- DBMSer bygger vanligvis indekser automatisk på primærnøklene.
- For hver kandidatnøkkel må man vurdere spesielt om det bør deklareres indeks på nøkkelen
	- Syntaks avhenger av DBMSet
	- I Postgres bygges automatisk indekser på kandidatnøklene
	- Noen SQL-implementasjoner tillater deklarasjon av kandidatnøkkel + indeks i en og samme setning: **create unique index** AddressIndex **on** MovieStar(address);
- Hvis det er opprettet indeks på en nøkkel, benyttes denne under sjekk av flerforekomster Ellers: Må i verste fall søke gjennom hele relasjonen

### Referanseintegritet = fremmednøkler

 $\bullet$ • Deklarasjon av fremmednøkler:

```
create table Studio(
```

```
presC# int 
   references MovieExec(cert#),
..);
```
•Alternativt:

..

```
create table Studio(
 ..presC# int,
 .. foreign key (presC#) references MovieExec(cert#)
 );
..
```
 $INF3100 - 14.2.2011 - Ellen Munthe-Kaas$  8

## Fremmednøkler, regler

- Konsekvenser av deklarasjonen:
	- De refererte attributtene må være deklarert **unique** eller **primary key**
	- –– Verdier (≠ **null**) som opptrer i fremmed nøkkelens refererende attributter *må* opptre i de refererte attributtene
- Referanseintegritet må sjekkes både ved **insert**, **update** og **delete**

### Opprettholdelse av referanseintegritet

Tre strategier (aktuelle bare ved update, delete):

- **no action** (= default strategi): Avvis modifikasjoner som bryter regelen
- **cascade**: Endringer i referert verdi påtvinges også refererende verdi (Hvis du sletter et tuppel t, sletter du alle tupler som refererer t (rekursivt))
- **set null**: Sletting av referert verdi forårsaker endring av refererende verdi til **null**

Strategiene velges separat for hver **update**, **delete** på den enkelte fremmednøkkel:

**foreign key** (presC#) **references** MovieExec(cert#) **on delete cascade**

## Midlertidige brudd på referanseintegriteten

Nødvendig ved sirkulære avhengigheter mellom relasjoner

1. Gruppér flere SQL-setninger i en **transaksjon**:

**start transaction**; SQL-setninger; **commit/rollback**;

- 2. Kan instruere SQL-systemet om ikke å sjekke referanseintegritet før transaksjonen er endelig avsluttet (committed)
	- **i. not deferrable** (default): Skranken skal sjekkes umiddelbart når sjekk er påkrevd
	- **ii. deferrable**: Sjekk (kan) utsettes
		- **a.. initially deferred**: Sjekk utsettes i utgangs-punktet til slutten av inneværende transaksjon
		- **b. initially immediate**: Sjekk gjøres i utgangs-punktet før modifikasjon av databasen

## Deklarasjon av deferrable

• I **create table** : (i) Deklarer deferrable (ii) Navngi skranken (kan sløyfes):

> presC# **int unique constraint** PresC#ForeignKey **references** MovieExec(cert#) **deferrable initially deferred**

• Kan senere endre fra **deferred** til **immediate** og omvendt: **set constraint** PresC#ForeignKey **immediate**;

..**set constraint** PresC#ForeignKey **deferred**;

INF3100 – 14.2.2011 – Ellen Munthe-Kaas 12

## Skranker på attributter og tupler

- Bidrar til å begrense lovlige (kombinasjoner av) verdier i attributtene innen en relasjon
- Tommelfingerregel: Bare *svært enkle* skranker bør formuleres på denne måten!

## Skranke på ett attributt: **not null**

•**•** I create table:

> presC# **int references** MovieExec(cert#) **not null**

- Konsekvenser:
	- Kan ikke sette inn tuppel med verdien **null** i attributtet
	- Kan ikke endre verdien til **null** senere
	- – **set null**-policyen kan ikke benyttes (dette innvirker på hvilke views som blir oppdaterbare)

## Skranke på ett attributt: check

• I **create table** :

presC# **int references** MovieExec(cert#) **check** (presC# >= 100000 **and**  $presC# < 1000000$ ;

- Angir en betingelse på attributtet
- Betingelsen kan henvise til attributtet selv, og til andre attributter – via subquery
- Sjekkes ved hver endring av attributtets verdi
- **NB** Sjekkes *ikke* hvis **check** refererer til andre attributter og disse endres, mens attributtet med **check**-skranke ikke endres!

## Skranke på et tuppel: **check**

•• I create **table**:

> ... **check** ((gender = 'F' **or** name **not like** 'Ms.%') **and** (gender = 'M' or name not like 'Mr.%')) ...

- Angir en betingelse på et tuppel i relasjonen
- Betingelsen kan henvise til attributter i relasjonen, og til attributter i andre relasjoner – via subquery
- Sjekkes hver gang et tuppel settes inn eller oppdateres
- NB Sjekkes *ikke* hvis check refererer til attributter i andre relasjoner og disse endres, mens det ikke er endringer i inneværende relasjon!

## Endring av skranker

- Skranker kan legges til, endres, slettes, når som helst Man må i så fall navngi skrankene sammen med deklarasjonen av dem
- Endring av tabellskranker:
	- **immediate deferred** ved **set constraint** ...
	- – **alter table**: Legg til eller slett skranker
		- – **alter table** MovieStar **drop constraint**  NamelsKey;
		- **alter table** MovieStar **add constraint** MyKey **primary key** (name);
		- **alter table** MovieStar **add constraint** NoAndro **check** (gender **in** ('F', 'M'));

#### Assertions–I

• Assertions er en del av databaseskjemaet, på lik linje med relasjonsskjemaer og views:

**create assertion** SumLength **check** (10000 >= **all** (**select sum**(length) **from** Movie **group by** studioName));

### Assertions–II

- Assertions formuleres som et boolsk uttrykk som<br>alltid må evalueres til **true**
- Kan involvere flere relasjoner
- Sjekkes når en av de involverte relasjonene endres
- Vanskelig å implementere effektivt
- Kan fjernes igjen: **drop assertion** SumLength
- *Assertions støttes ikke av Postgres*

# **Triggere**

- Serie aksjoner assosiert med angitte hendelser Utføres når hendelsen inntreffer
- Vekkes når en *hendelse* skal til å inntreffe (typisk: **insert**, **update**, **delete** mhp. gitt relasjon)
- Deretter testes en *betingelse* Hvis betingelsen ikke holder, avbrytes triggingen
- Hvis betingelsen er oppfylt, utføres en a*ksjon* Aksjonen kan hindre hendelsen i å inntreffe eller omgjøre den mm. Generelt er aksjonen en sekvens av database-

operasjoner

## Valgmuligheter for triggere i SQL

- 1. Aksjonen kan eksekveres før eller etter den triggende hendelsen
- 2. Aksjonen kan referere til gamle og/eller nye tuppelverdier som blir satt inn, slettet eller oppdatert i den triggende hendelsen
- 3. Oppdateringshendelser kan begrenses til et gitt attributt/ en gruppe attributter
- 4. En betingelse kan angis; da trigges det bare hvis hendelsen inntreffer og betingelsen evaluerer til **true** Dette gjøres i en **when**-klausul
- 5. Programmereren kan spesifisere at aksjonen skal utføres
	- enten én gang for hvert modifisert tuppel
	- eller én gang for samtlige modifiserte tupler

#### Postgres støtter bare et subset av triggerfunksjonaliteten i SQL-standarden!

Eksemplene på de neste lysarkene har konstruksjoner som *ikke* støttes i Postgres.

# Trigger, eksempel 1

Skjema: MovieExec(name, address, cert#, netWorth)

**create trigger** NetWorthTrigger **after update on** MovieExec **referencing old row as** OldRow, **new row as** NewRow**for each row**- -------**when** (OldRow.netWorth > NewRow.netWorth) **update** MovieExec **set** netWorth = OldRow.netWorth**where** cert# = NewRow.cert#;

# Trigger, eksempel 2

**create trigger** AvgNetWorthTrigger **after update of** netWorth **on** MovieExec

**referencing**

**old table as** OldStuff,

**new table as** NewStuff

**for each statement**

**when** (500000 > (**select** avg(netWorth) **from** MovieExec)) **begin**

**delete from** MovieExec

**where** (name, address, cert#, netWorth) **in** NewStuff;

**insert into** MovieExec (**select** \* **from** OldStuff);

**end**;

## Virtuelle og materialiserte views

- •• Tuplene i et vanlig view beregnes først når viewet navngis i en query. Slike views kalles derfor også for **virtuelle views**
- $\bullet$ Hvis et view brukes mye, kan det **materialiseres**: **create materialized view** viewnavn **as select** .. **from** ..;

Tuplene i viewet blir da lagret og må oppdateres

- enten når de underliggende relasjonene endres (kan være kostbart)
- eller periodisk (f.eks. hver natt) (dataene i viewet kan bli foreldet i løpet av perioden)
- $\bullet$ Postgres støtter ikke materialiserte views

## Modifisering av viewdata

#### • **Oppdaterbare views**

Virtuelle views hvor det er mulig å oversette modifikasjon<br>på tupler i viewet til modifikasjoner på tupler i basisrelasjonene

- Forenklet: Et view er oppdaterbart hvis det er definert ved en **select** (*ikke* **distinct** ) på attributter fra én basisrelasjon eller ett annet oppdaterbart view R hvor
	- **where** ikke involverer R i et subquery
	- listen i **select** er fyldig nok til at vi kan etterfylle ikke angitte attributter med defaultverdier eller **null** og slik konstruere et basistuppel som produserer det angitte viewtuppelet

## Instead-of triggere

- En **instead-of trigger** er en trigger som avskjærer hendelser rettet mot et virtuelt view og erstatter hendelsene med alternative aksjoner
- F.eks. kan triggeren "oversette" en **insert**, **update** eller **delete** mhp. viewet til **insert**/ **update**/ **delete** mot de underliggende relasjonene

## Eksempel på instead-of trigger

**create view** ParamountMovies **as select** title, year **from** Movies **where** studioName = 'Paramount';

**create trigger** ParamountInsert **instead of insert on** ParamountMovies **referencing new row as** NewRow **for each rowinsert into** Movies(title, year, studioName) **values**(NewRow.title, NewRow.year, 'Paramount');

#### **Øvingsoppgave**

• <u>Skjema</u>:

Prosjekt(P#,Pnavn,Kunde,Pleder,StartDato) Ansatt(A#,Navn,Tittel,Fdato,Pnr,AnsDato) Timeliste(A#,Dato,P#,Timer) Kunde(K#,Knavn,Adresse)

• Oppgave:

Finn navn og tittel på de ansatte som har arbeidet på alle prosjekter som er påbegynt i dette århundret og er bestilt av kunden «Pust og pes AS».

#### **Øvingsoppgave**

- Prosjekt(P#,Pnavn,Kunde,Pleder,StartDato) Ansatt(A#,Navn,Tittel,Fdato,Pnr,AnsDato) Timeliste(A#,Dato,P#,Timer) Kunde(K#,Knavn,Adresse)
- • Løsning: **select** Navn, Tittel **from** Ansatt A **where not exists** ( **select** \* **from** Kunde K, Prosjekt P **where** Knavn = 'Pust og pes AS' and K# = Kunde and StartDato > '2000-12-31' **and not exists** ( **select** \* **from** Timeliste T **where** T.A# = A.A# **and** T.P# = P.P# ) )